**ExeScan Полная версия Скачать бесплатно**

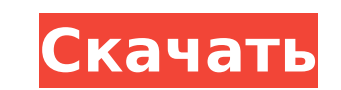

#### **ExeScan Crack + [Win/Mac] [Latest]**

Находит различия в файлах .EXE/DLL Выполняет полный анализ EXE/DLL Менее 100 КБ Доступен в 32-битной и 64-битной версиях Поддерживает форматы PE, HEX и ASCII. Исполняемый файл командной строки с полным протоколированием выходных данных Показывает различия между выбранным файлом и текущей версией Мощный механизм анализа, который может извлекать необходимую информацию из проанализированного файла PE/EXE. Обнаруживает проблемы с данными Unicode Обнаруживает проблемы с преобразованием символов ASCII в Unicode. Обнаруживает поля с неправильным размером Обнаруживает модификации, чтобы избежать атак на основе сигнатур Обнаруживает изменения в контрольной сумме (MD5, SHA1) Обнаруживает изменения в заголовке Обнаруживает изменения в размерах исходного файла Разбирает PE-заголовок Не требует предварительных условий Установка/загрузка ExeScan: ExeScan можно загрузить с официального веб-сайта, и он совместим с 32-разрядной или 64-разрядной версией Windows. Его можно использовать без каких-либо сторонних программ, и он работает из командной строки Windows или как отдельный исполняемый файл. Как использовать ExeScan: Вы должны запустить ExeScan, открыв папку его установки и запустив его с помощью командной строки (Cmd) на диске, на котором установлен файл. Утилита немедленно просканирует выбранный файл и немедленно отобразит найденные изменения в поле заголовка. Использование ExeScan довольно просто: Выберите файл, который вы хотите проанализировать на данном диске (корень диска) Нажмите клавишу ввода Отметьте опцию, которую вы хотите активировать в данном окне. Нажмите клавишу ввода Дисплей ExeScan мгновенно отобразит найденные различия. Экраны параметров ExeScan: Возможности ExeScan: ExeScan был разработан для удовлетворения потребностей исследователей вредоносных программ в легком инструменте, который может помочь им идентифицировать вредоносные файлы в ОС Windows и предоставить им удобный интерфейс. Итак, возможностей ExeScan очень много: Мощный механизм анализа, который может извлекать необходимую информацию из анализируемого файла .EXE/DLL. Поддерживаемые форматы файлов: ExeScan поддерживает 3 различных типа файлов: ЧП Шестнадцатеричный

## **ExeScan Activation Code With Keygen (April-2022)**

-------------------- ExeScan Crack Free Download (сканер отсканированных файлов EXE) — это утилита, предназначенная для быстрого обнаружения любых проблем, которые могут возникнуть в файлах Portable Executable или EXE/DLL. Этот инструмент представляет собой программу командной строки, которую вы можете использовать из командной строки без какой-либо установки или взаимодействия с системой. Изменения: --------- \* Удалена цель dll.framework, поскольку она не имеет никаких преимуществ. \* Удалена зависимость от python-win32com, так как этот пакет был переименован в python-win32api. \* Windows теперь использует динамическую загрузку кода, поэтому платформа не требуется. \* Улучшено обнаружение полей заголовка PE. \* Улучшено обнаружение исполняемых полей заголовка. \* Улучшено определение размера исполняемого файла. \* Улучшено определение размера файла DLL. \* Улучшено определение размера файла ресурсов. \* Улучшено определение количества разделов в исполняемом файле. \* Улучшено определение количества разделов в файле DLL. \* Улучшения для поддержки новых версий формата Portable Executable. \* Улучшено определение версии операционной системы. \* Улучшено определение контрольных сумм исполняемых/DLL файлов. \* Улучшено определение количества потоков в исполняемых файлах. \* Улучшено определение количества разделов в исполняемых файлах. \* Улучшено определение размеров исполняемых/DLL файлов. \* Улучшено определение длины необработанных данных в исполняемых/DLL-файлах. \* Улучшено определение длины данных ресурсов в исполняемых/DLL-файлах. \* Улучшено обнаружение необработанных файлов/имен файлов в исполняемых/DLLфайлах. \* Улучшено определение размеров файлов в исполняемых/DLL-файлах. \* Улучшено определение контрольных сумм исполняемых/DLL файлов. \* Улучшено определение количества разделов в исполняемых/DLL файлах. \* Улучшено определение полей заголовков файлов в исполняемых/DLL-файлах. \* Улучшено определение количества разделов в исполняемых/DLL файлах. \* Улучшено обнаружение полей заголовков в исполняемых/DLL-файлах. \* Улучшено определение количества разделов в исполняемых/DLL файлах. \* Улучшено определение размеров исполняемых/DLL файлов. \* Улучшено определение размеров исполняемых/DLL файлов. \* Улучшено определение длины необработанных данных в исполняемых/DLL-файлах. \* Улучшено определение длины необработанных данных в исполняемых/DLL-файлах. \* Улучшено определение длины необработанных файлов/имен файлов в 1709e42c4c

## **ExeScan [Win/Mac]**

Этот инструмент представляет собой облегченную утилиту командной строки для быстрого сканирования Portable Executable или EXE-файлов. Он написан на Python и легко расширяется для включения дополнительных параметров командной строки. Исполняемый файл очень прост и не позволит вам с ним взаимодействовать. Скриншоты: Системные Требования: Python 3.3 или выше Заметки: ExeScan был протестирован в операционных системах Windows 7 х64, 8 х64, 9 х64, 10 х64 и OS X 10.8.4 х64. ExeScan был протестирован на «обычных» версиях файлов Portable Executable/EXE. ExeScan не позволяет вам взаимодействовать с исполняемым файлом, который сканируется. Для получения дополнительной справки и файлов справки обратитесь к официальному вебсайту EXE Scan. Предложения и купоны Купонов и акций пока нет Мы всегда ищем больше предложений и купонов. Вы знаете какие-нибудь? Дайте нам знать! Не забудьте воспользоваться кнопкой ниже, и предложение будет применено мгновенно. Предложения и купоны и купоны В этом разделе хранится текущий список купонов и сделок, о которых мы знаем для этого веб-сайта. Они могут измениться в любое время, поэтому дайте нам знать, если вы знаете что-то еще. Кроме того, не забудьте использовать кнопку справа, чтобы применить любые текущие предложения и купоны к вашей корзине. Предложения Предложения1 Предложения2 Никто Предложения3 Предложения4 Предложения5 Предложения7 Предложения8 Предложения9 Предложения10 Предложения11 Предложения12 Предложения13 Предложения14 Предложения15 Предложения16 Предложения18 Предложения19 Предложения20 Предложения21 Предложения22 Предложения23 Предложения24 Предложения25 Предложения27 Предложения28 Предложения29 Предложения30 Предложения31 Предложения32 Предложения33 Предложения34 Предложения35 Предложения37 Предложения 38 де

# **What's New in the ExeScan?**

ExeScan — это очень легкое приложение командной строки, которое было разработано для того, чтобы помочь вам найти любые аномалии в файлах Portable Executable или EXE/DLL. Утилита быстро просканирует выбранный элемент и выявит любые аномалии в поле заголовка. Если размер не соответствует указанному значению заголовка, приложение прервет сканирование. Программное обеспечение также содержит возможность сравнения выбранного файла с полной базой данных. Пользователь может выбрать сканирование одного или нескольких файлов, и в зависимости от нескольких параметров приложение выполнит глубокое сканирование и сравнит поля заголовков EXE/DLL с базой данных. С ExeScan можно сэкономить время на поиск аномалий в каждом файле. Как только вы найдете то, что ищете, вы будете знать, что можете легко проанализировать источник проблемы, чтобы убедиться, что вы можете обнаружить любую дыру в безопасности, которая может привести к заражению вредоносным ПО. Существуют также дополнительные параметры для сравнения заголовков EXE/DLL с другими EXE/DLL, чтобы найти возможные вирусы, трояны и вирусы, прикрепленные к файлу. exe scanner - это приложение командной строки и скрипт Python для проверки PE-файлов. ExeScan — это очень легкое приложение командной строки, которое было разработано для того, чтобы помочь вам найти любые аномалии в файлах Portable Executable или EXE/DLL. Утилита быстро просканирует выбранный элемент и выявит любые аномалии в поле заголовка. Если размер не соответствует указанному значению заголовка, приложение прервет сканирование. Программное обеспечение также содержит возможность сравнения выбранного файла с полной базой данных. Пользователь может выбрать сканирование одного или нескольких файлов, и в зависимости от нескольких параметров приложение выполнит глубокое сканирование и сравнит поля заголовков EXE/DLL с базой данных. С ExeScan можно сэкономить время на поиск аномалий в каждом файле.Как только вы найдете то, что ищете, вы будете знать, что можете легко проанализировать источник проблемы, чтобы убедиться, что вы можете обнаружить любую дыру в безопасности, которая может привести к заражению вредоносным ПО. Существуют также дополнительные параметры для сравнения заголовков EXE/DLL с другими EXE/DLL, чтобы найти возможные вирусы, трояны и вирусы, прикрепленные к файлу. PE-Toolkit представляет собой набор различных инструментов для работы с файлами формата Portable Executable и их анализа. Эти инструменты можно использовать в сценариях оболочки для автоматизации некоторых довольно сложных задач. Важный инструмент в PE-Toolkit

## **System Requirements:**

Выключите свет, закройте дверь и включите геймпад, пока вы играете в самую настоящую игру Halo. Вам понадобится USB-геймпад и как минимум 64-битная операционная система Windows 10. Если у вас есть контроллер Xbox 360, вы все равно можете использовать его вместо него, но ваш USB-геймпад не сможет взаимодействовать с вашей системой, если вы это сделаете. Обратите внимание, что для функций Steamworks требуется Steam (или учетная запись Steam) и что для совместимости требуется 64-разрядная операционная система Windows 10. Вы можете прочитать больше

Related links: